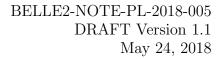

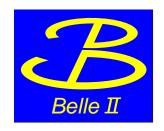

# Early Plots on SVD Reconstruction Performances

G. Casarosa\*

Università di Pisa, Italy

<sup>\*</sup>Electronic address: giulia.casarosa@desy.de

#### 1. HISTORY

- v1.0: first version
- v1.1: improved english and fixed typos; additional informations on SVD Time; added plots of SNR for different cluster sizes

#### 2. INTRODUCTION

This note contains plots showing SVD reconstruction Perfomances on early collision data, to be approved for showing early results at conference. The note is also meant to provide information for reproducing these plots.

#### 3. DATASET

The plots in this note have been produced using Experiment 3, Run 783 raw data, located at kekcc at the following location: /hsm/belle2/bdata/Data/Raw/e0003/r00783/sub00/.

The run contains 113290 events, all events of the runs have been use, no particular skim has been applied.

#### 3.1. Time Structure of the Bunches

It is important to report the time structure of the bunches for this run, as it has direct implication on the cluster time. The machine allows for 5120 buckets distant roughly 2 ns one from the other. During the data taking of Experiment3 Run783, 600 buckets where filled, as shown in Figure 1. The bunch interval is therefore  $\sim 16 \ rmns$ .

Since the APV25 readout clock is synchronized to the radiofrequency of the machine, and it has a period of  $\sim 32$  ns, we have two bunch crossings in each APV clock, as shown in a simplified cartoon in Figure 2.

#### 4. RECONSTRUCTION AND SELECTION

The events have been reconstructed with the standard reconstruction of the master release (git commit 77aefe63e8b72f8a8b342b23b91dfb9f8a4c9b02). The software version used does not differ from the one or release-01-02-03 that is currently used for reprocessing concerning the svd and tracking modules and scripts affecting the standard reconstruction. The data is reconstructed using the Calibration\_Offline\_Development open global tag.

The standard reconstruction steps are the following:

### 1. SVD Reconstruction

(a) for luminosity runs the zero suppression cut applied online is 5. This means that only strips with at least one sample with an amplitude greater than 5 times the noise are usable for offline reconstruction. The other strips are suppressed on the FADC.

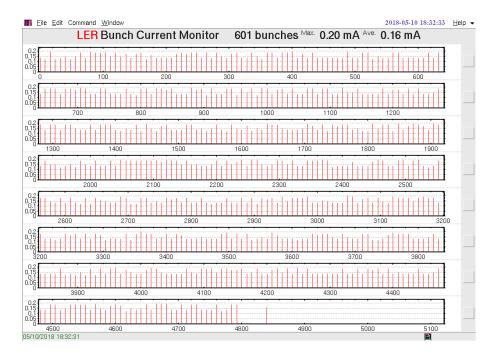

FIG. 1: Machine Filling Pattern when the Exp3 Run783 was taken.

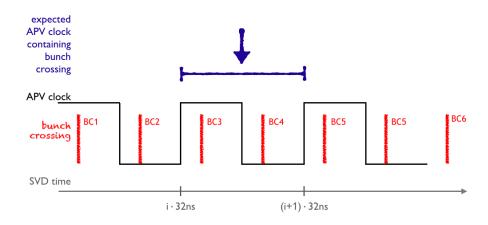

FIG. 2: APV clock and Bunch Crossing time structure.

- (b) the strip charge is estimated as the largest among the 6 samples. The strip time is estimated as the average of the times of the 6 samples, weighted with the amplitude of each sample. This average is corrected by the peak time of each strip estimated from local calibration runs.
- (c) strips are combined into clusters: adjacent strips are assembled in a cluster. The online zero suppression cut at 5 assures that all strips received or offline reconstruction have enough signal to be attached to clusters. The cluster charge is the sum of the charges of all strips, the cluster time is the average of strip times weighted with the strip charge. No cut on the signal-noise ratio (SNR) of

the cluster is applied.

- (d) SVD space points are built as all combinations of U and V clusters belonging to the same sensor.
- 2. CDC Reconstruction (no details provided)
- 3. Pattern Recognition: SVD hit time is not used
  - (a) CDC pattern recognition (no details provided)
  - (b) CKF pattern recognition: extrapolation of CDC tracks towards SVD sensors and attachment of additional hits to the track candidate
  - (c) VXDTF2 pattern recognition: SVD-only pattern recognition, run on the remaining SVD SpacePoints
  - (d) SVD and CDC track candidates are merged
- 4. Track Fitting: track candidates are fitted to extract the track parameters.

After the reconstruction, we select only clusters related to tracks. We do no apply any selection on the tracks.

#### 5. PLOTS

## 5.1. Cluster Signal-Noise Ratio

In Figure 3 we report the Signal-Noise ratio (SNR) for clusters related to tracks, for the large rectangular sensors (all backward and origami modules), distinguishing between U/P and V/N clusters. The noise of each cluster is computed as the sum in quadrature of the noise of the single strips, while che cluster charge is the sum of the charges of the strip forming the cluster. Since the cluster noise depends on the cluster size, we report the most probable value of the SNR distribution distinguishing different cluster sizes in Table I. The plots of the distributions of SNR for different cluster size are reported in Section A. The majority of the clusters are composed of two strips, as expected.

| cluster size | fraction | U-side SNR | V-side SNR |
|--------------|----------|------------|------------|
| 1            | 15%      | 22         | 32         |
| 2            | 60%      | 22         | 24         |
| 3            | 20%      | 30         | 28         |

TABLE I: Signal-to-Noise Ratio most probable values for U and V clusters related to tracks, for the large rectangular sensors. The fraction of clusters for each cluster size is also reported.

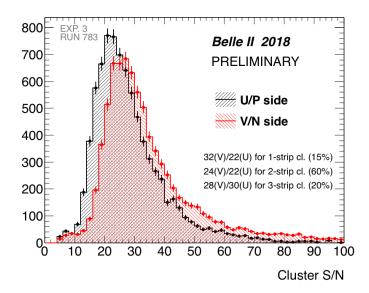

FIG. 3: Signal-to-Noise Ratio for clusters related to tracks, belonging to all Large Rectangular Sensors.

#### 5.2. Cluster Time

In Figure 4 we report the reconstructed time of V/N clusters related to tracks, for the large rectangular sensors (all backward and origami modules). The peaking structure can been completely understood looking at Figure 2. The two main peaks in the middle correspond to clusters created by tracks belonging to the bunch crossings that has happened in the APV clock period expected from the trigger signal (BC3 and BC4). In particular, the bunch crossing BC3 corresponds to the peak at -45 ns and the BC4 corresponds to the peak at -35 ns. The distance between the peaks is a bist smaller than the expected 16 ns, this is actually expected and verified on simulation, since the CoG Time estimator is not a linear estimator. The two smaller peaks correspond to events in which the trigger had a jitter large enough to miss the right APV clock by one. In particular, the peak on the left at -65 ns correspond to events actually happened in the bunch crossing BC2, while the peak at -25 ns corresponds to BC4. The absolute value of the reconstructed time is not yet calibrated, therefore only relative times are are meaningful at this stage.

This picture show the very nice performance of SVD in determining the cluster time. First of all we are able to distinguish clusters beloning to tracks from events that are 16 ns apart, also if the trigger arrives with a significant jitter. This means that we may participate in determining the event time with respect to the trigger signal. The width of each peak give us indications on the SVD hit timing resolution that, although at a very early stage of calibration, is well below 10 ns, as expected.

## 5.2.1. Additional Information on SVD Time

The SVD time is measured with respect to the trigger time with a discretization of 32 ns, the shift between the two is calibrated in a way that allow to sample the significant part

of the significant part APV pulse. An additional information is available for the offline processing: in which fourth of the APV clock window the trigger has arrived, therefore the discretization mentioned above can be reduced to 8 ns. For this analysis this additional information has not been used since it become important for the calibration of the CoG algorithm and for possible determination of the Event t0 with respect to the trigger time. These two items will be studied in the next months.

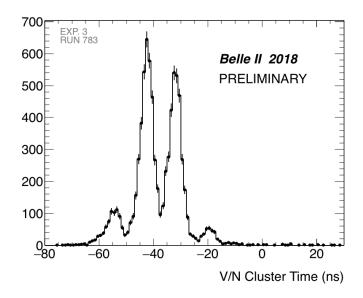

FIG. 4: Reconstructed time for V-clusters related to tracks, belonging to all Large Rectangular Sensors.

#### 6. CONCLUSIONS

The measured signal-over-noise ratio (SNR) on the first data with tracks of different momentum and inclination matches design expectations. Different SNR for different cluster sizes is observed, most of clusters are formed by two strips and have a SNR greater than 20, with the N side performing slightly better than the P side, as expected. A precise hit time determination is crucial to remove off-time hits and improve tracking performances. With the first data we have demonstrated that the SVD is clearly able to distinguish bunch crossings 16 ns apart. The RMS of cluster times corresponding to a bunch crossing is order of 3 ns, nicely matching the design.

## Appendix A: Additional Plots

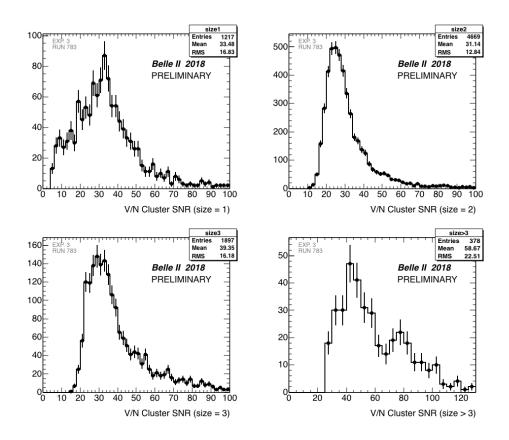

FIG. 5: SNR V-clusters related to tracks, belonging to all Large Rectangular Sensors, divided by cluster size.

# Appendix B: Script

Here we report the script used for the reconstruction, the module that produce the sidedependent plots (SVDPerformance) is also appended to the path.

```
#!/usr/bin/env python3
# -*- coding: utf-8 -*-

import os
from basf2 import *
from ROOT import Belle2
from tracking import add_tracking_reconstruction
from rawdata import add_unpackers
import sys

print('***')
print('*** this is the reconstruction script used:')
with open(sys.argv[0], 'r') as fin:
    print(fin.read(), end="")
print('*** end of reconstruction script')
print('***')
```

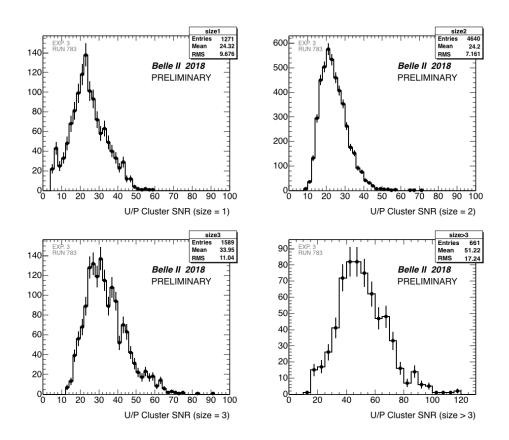

FIG. 6: SNR U-clusters related to tracks, belonging to all Large Rectangular Sensors, divided by cluster size.

```
run = int(sys.argv[1])
tag = 'data_exp3_Run'+str(run)+ '_pub'
folder = 'Run'+str(run)+'/'
shapers = "SVDShaperDigits"

# setup database
reset_database()
use_database_chain()
use_central_database("Calibration_Offline_Development", LogLevel.WARNING)
#use_central_database("GT_gen_data_004.51_reprocessing-release-01-02-03", LogLevel.WARNI
#use_central_database("MagneticFieldPhase2-2018-04", LogLevel.WARNING)

# Create paths
main = create_path()

main.add_module('RootInput', inputFileNames=[str(folder) + 'rootOutput/*root'])

main.add_module("Gearbox")
```

```
main.add_module('Geometry', useDB = True)
# SVD+CDC unpacking
add_unpackers(main, components=['CDC'])
main.add_module('SVDUnpacker')
# SVD reconstruction
recos = 'SVDRecoDigits'
clusters = 'SVDClusters'
fitterName = 'SVDCoGTimeEstimator'
clusterizerName = 'SVDSimpleClusterizer'
goodfitter = register_module('SVDCoGTimeEstimator')
goodfitter.set_name(fitterName)
goodfitter.param('Correction_TBTimeWindow', False)
goodfitter.param('Correction_ShiftMeanToZero', False)
goodfitter.param('ShaperDigits', shapers)
goodfitter.param('RecoDigits', recos)
main.add_module(goodfitter)
goodclusterizer = register_module('SVDSimpleClusterizer')
goodclusterizer.set_name(clusterizerName)
goodclusterizer.param('RecoDigits', recos)
goodclusterizer.param('Clusters', clusters)
main.add_module(goodclusterizer)
#add tracking recontruction
add_tracking_reconstruction(main,components=['SVD','CDC'])
#remove cut on CoG in SpacePointCreator
for moda in main.modules():
    if moda.name() == 'SVDSpacePointCreator':
        moda.param("MinClusterTime", -999)
perf = register_module('SVDPerformance')
perf.param('ShaperDigitsName',shapers)
perf.param('RecoDigitsName',recos)
perf.param('ClustersName',clusters)
perf.param('outputFileName', str(folder) + 'SVDTRKPerformance_' + str(tag) + '.root')
main.add_module(perf)
print_path(main)
main.add_module('ProgressBar')
# Process events
process(main)
print(statistics)
```